# **HP LaserJet M2727 MFP Series – Maintenance**

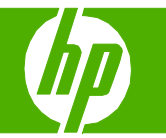

#### Fill Paper Trays

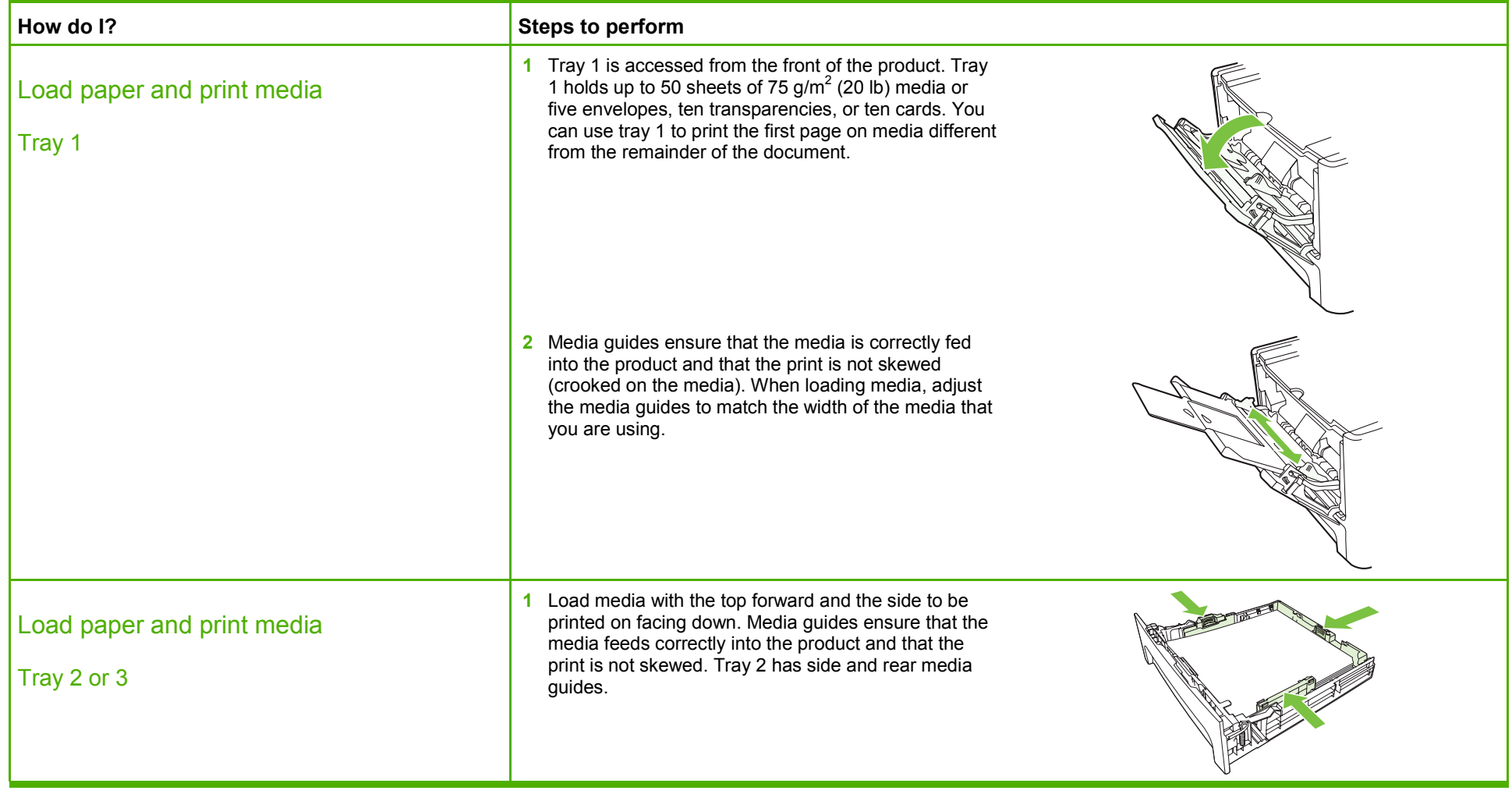

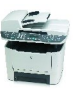

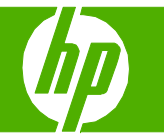

#### Replace print cartridges

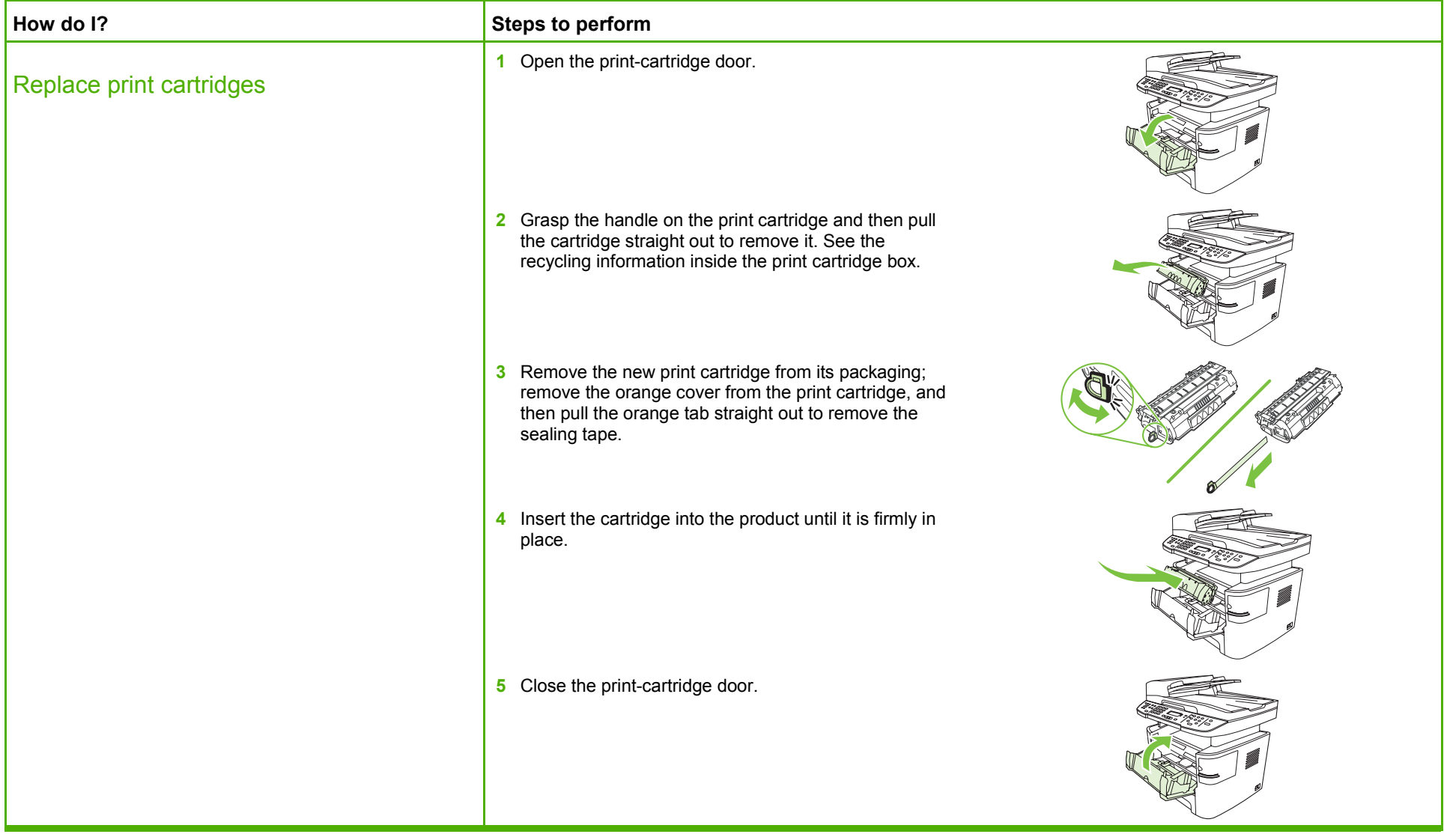

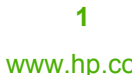

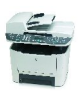

# **HP LaserJet M2727 MFP Series – Maintenance**

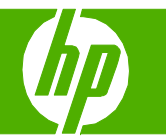

#### Replenish staples

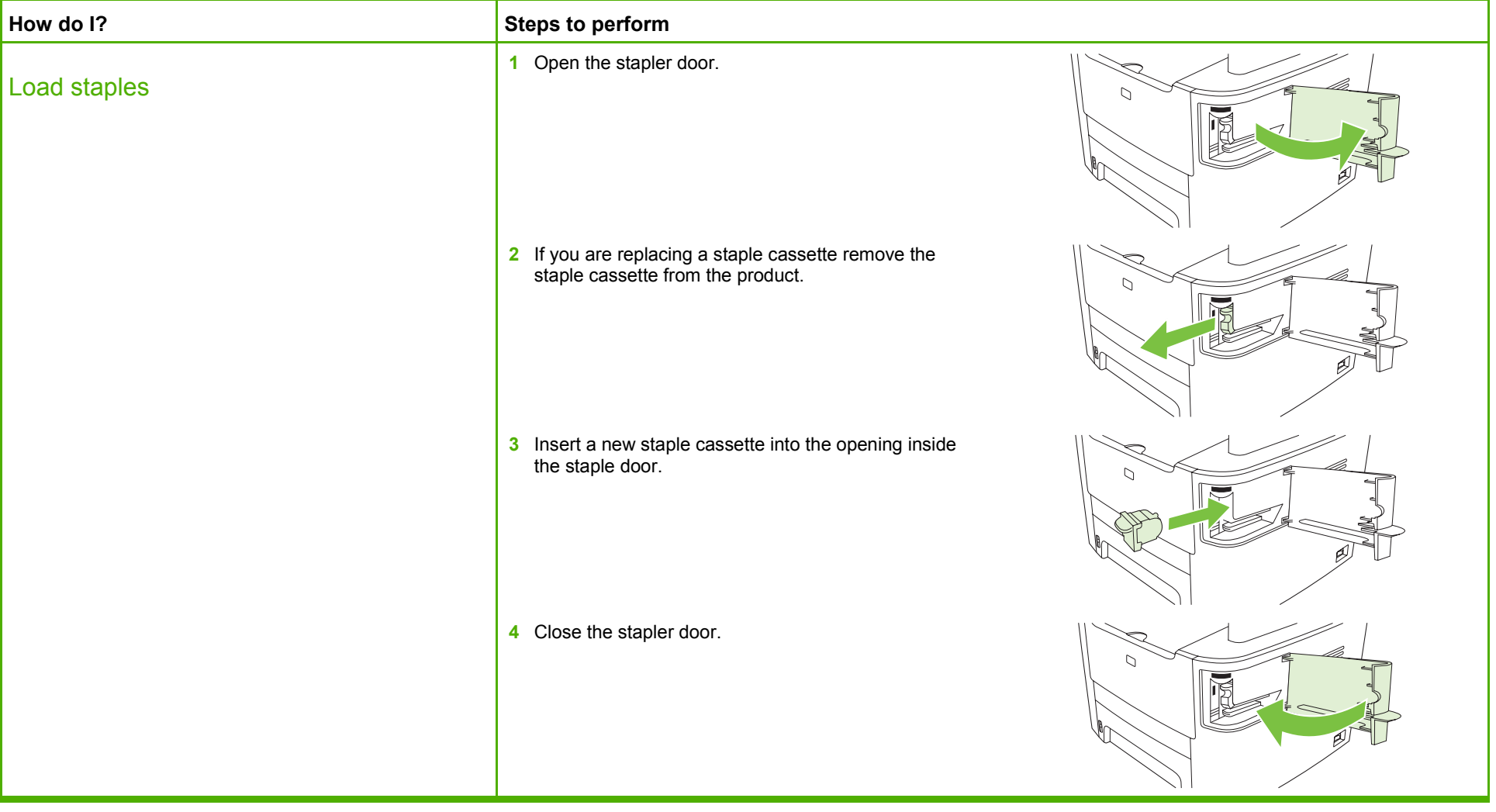

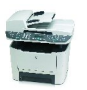

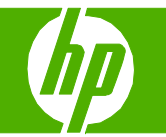

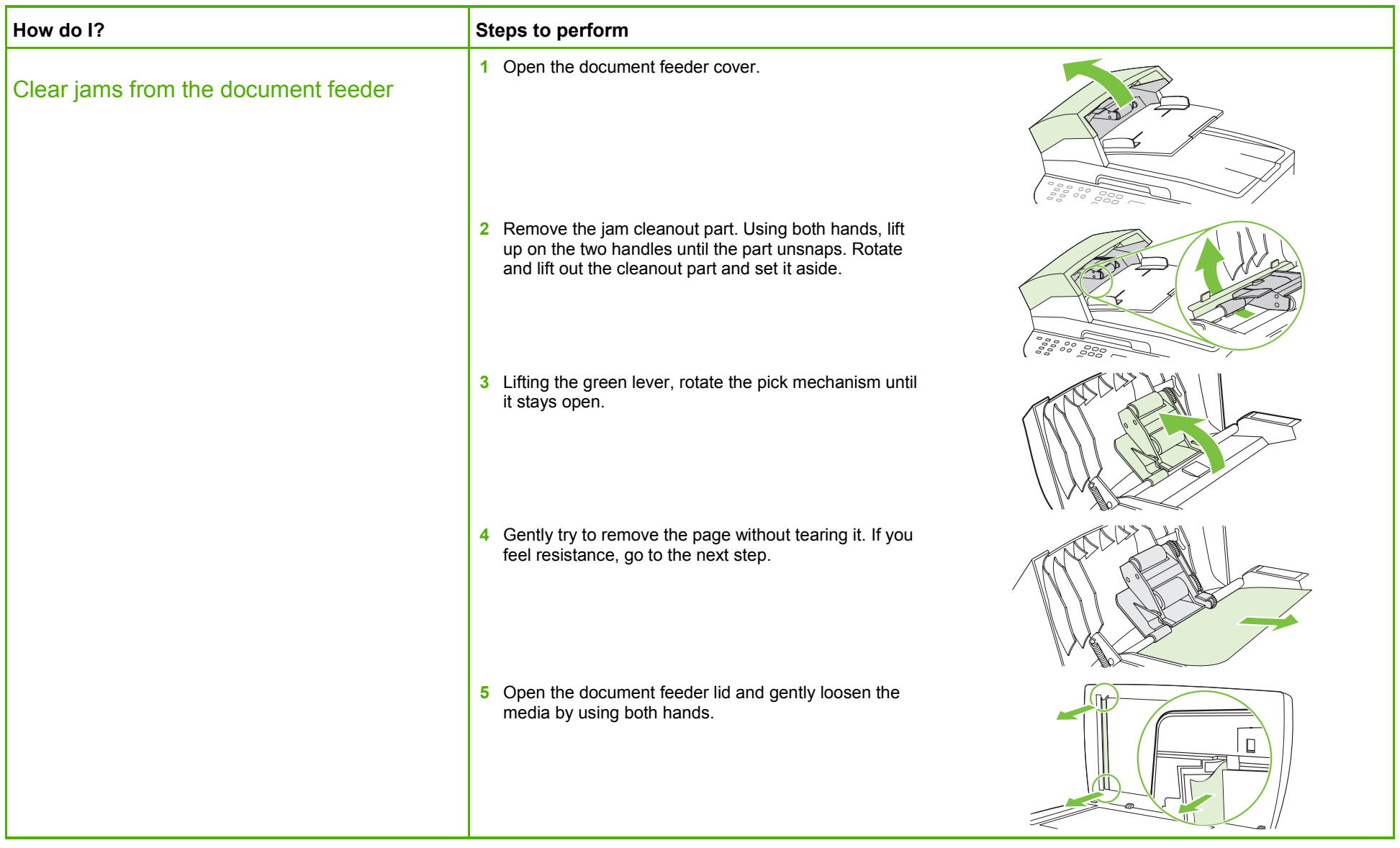

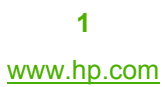

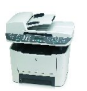

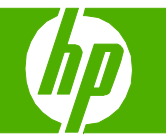

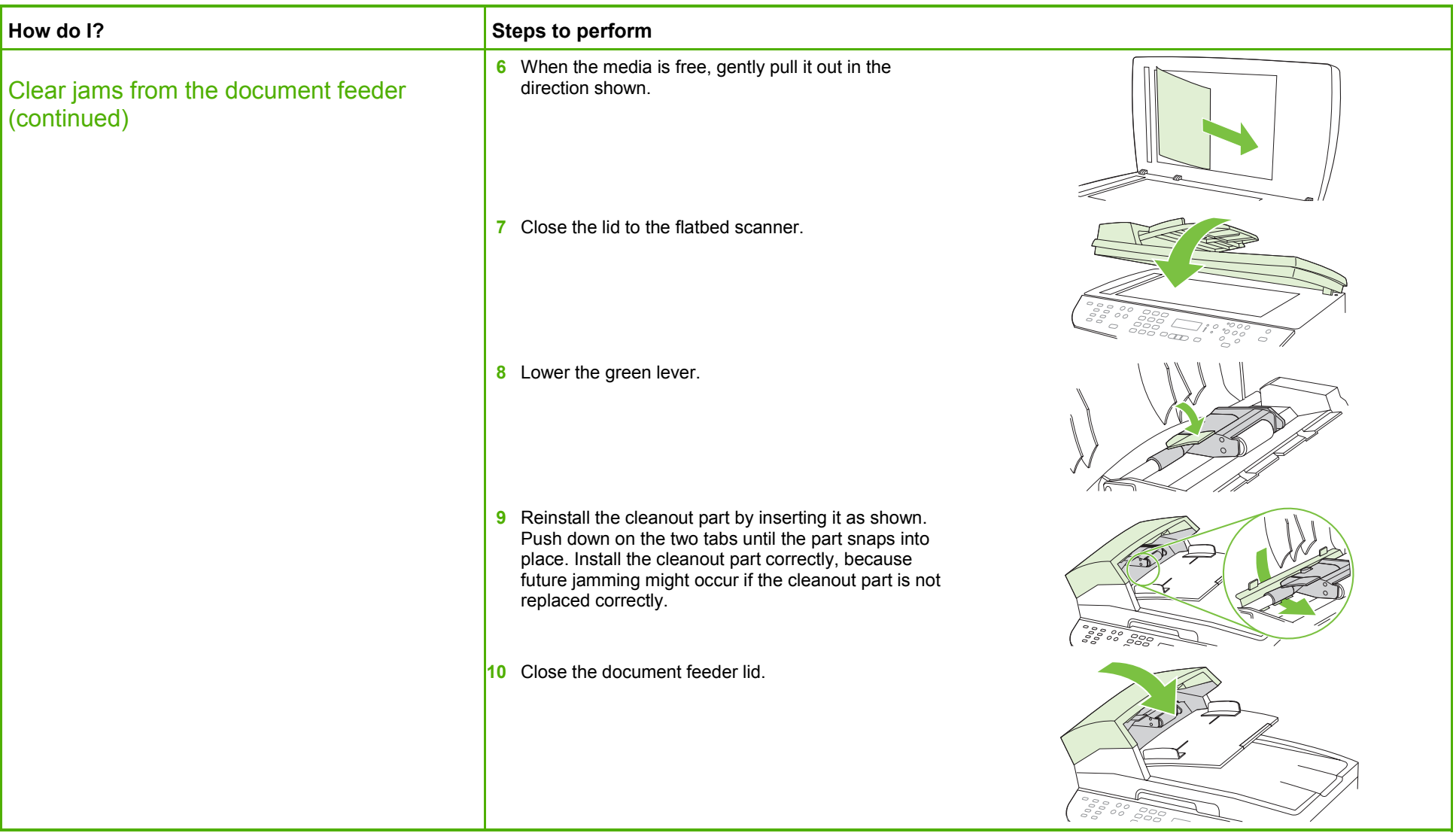

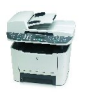

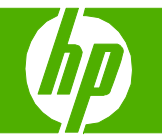

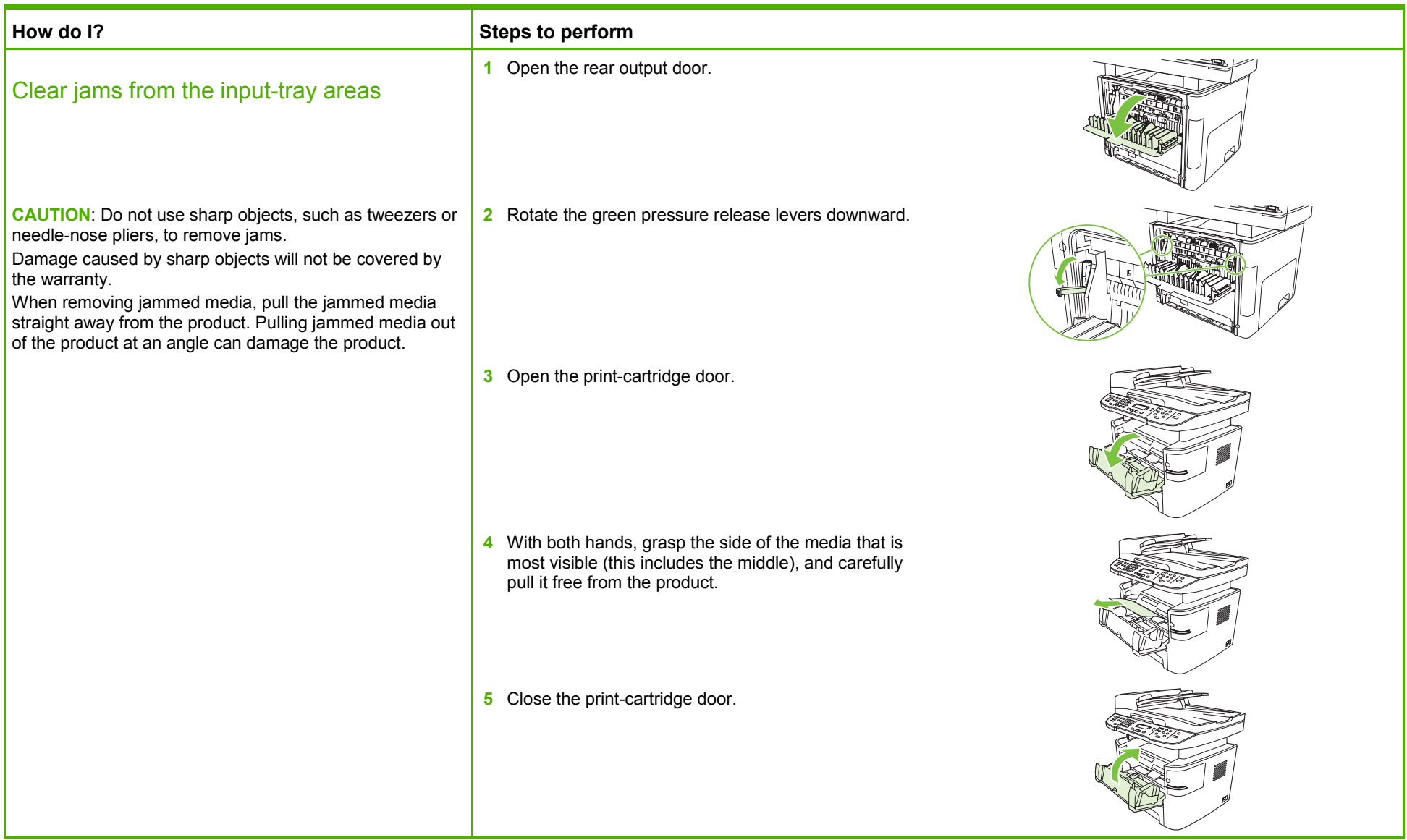

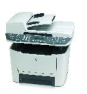

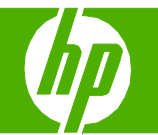

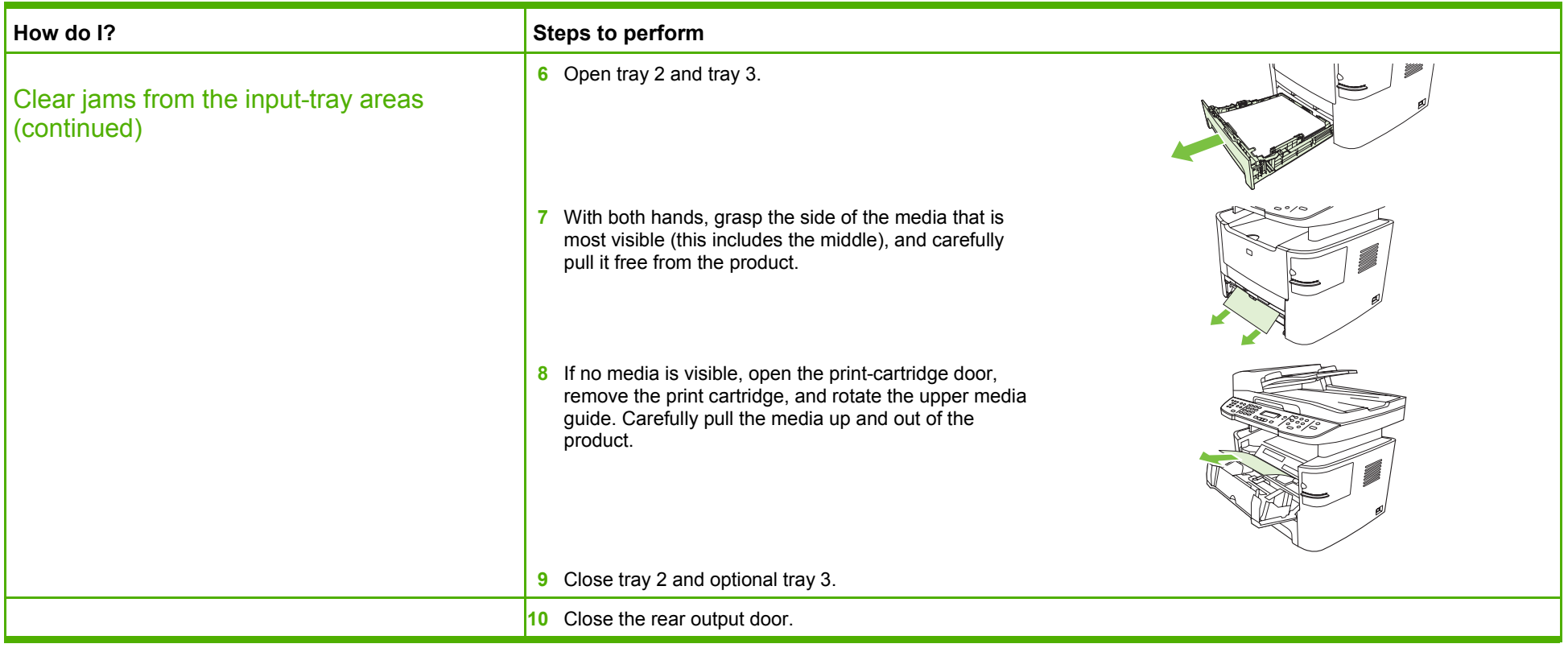

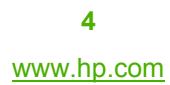

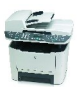

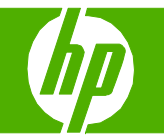

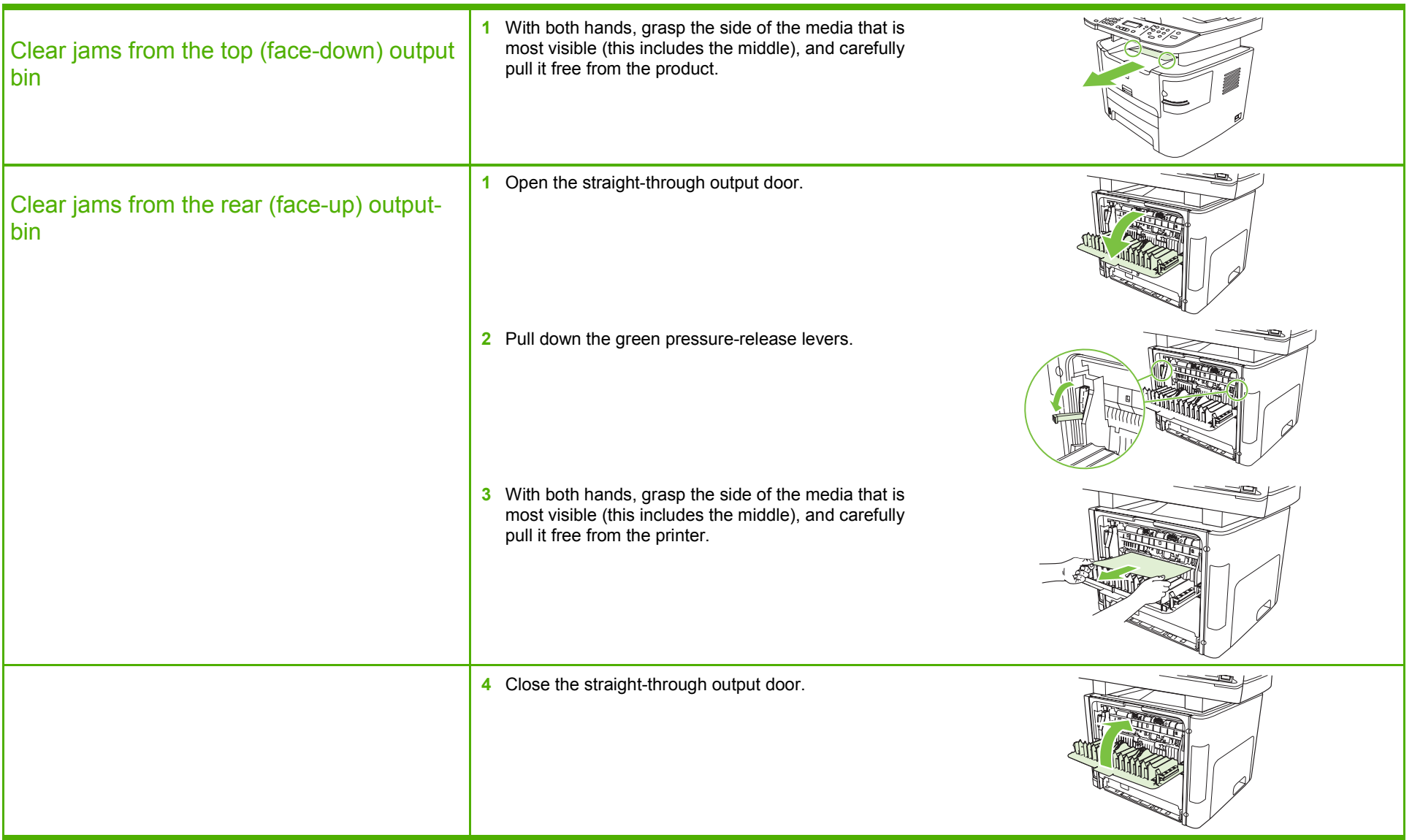

![](_page_7_Picture_4.jpeg)

![](_page_7_Picture_5.jpeg)

![](_page_8_Picture_1.jpeg)

![](_page_8_Picture_67.jpeg)

![](_page_8_Picture_4.jpeg)

![](_page_8_Picture_5.jpeg)

![](_page_9_Picture_1.jpeg)

![](_page_9_Picture_74.jpeg)

![](_page_9_Picture_4.jpeg)

![](_page_9_Picture_5.jpeg)

![](_page_10_Picture_1.jpeg)

![](_page_10_Picture_56.jpeg)

![](_page_10_Picture_4.jpeg)

![](_page_10_Picture_5.jpeg)

![](_page_11_Picture_1.jpeg)

![](_page_11_Picture_62.jpeg)

![](_page_11_Picture_3.jpeg)

![](_page_11_Picture_5.jpeg)